## **Introduction to Adobe Presenter**

## Training course outline

Adobe Presenter lets you use Microsoft® PowerPoint to create high-quality multimedia e-learning content. You can convert existing presentations into e-learning content and create new material, all within the familiar PowerPoint interface.

Introduction to Adobe Presenter training provides a thorough grounding in Presenter for beginners, covering all key techniques.

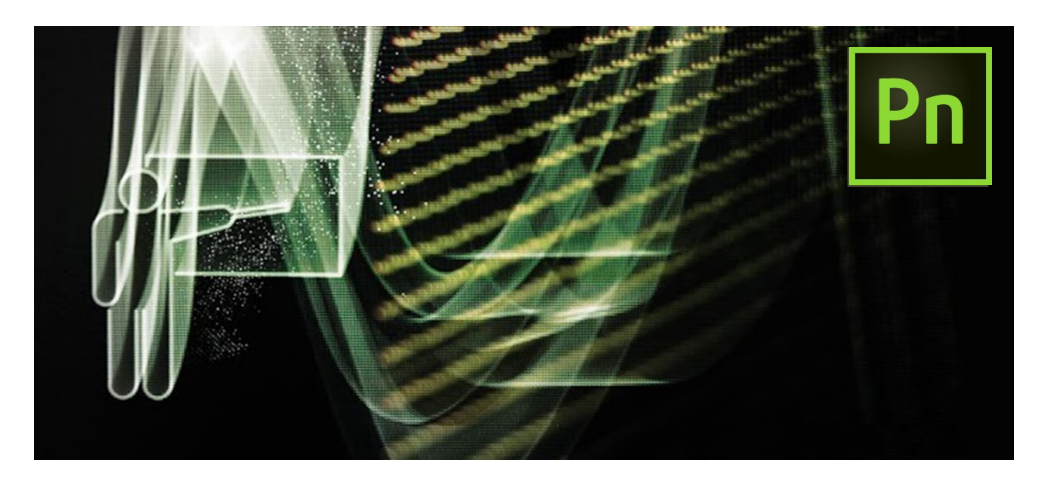

## Course summary

Teaches how to:

- Convert existing Microsoft® PowerPoint presentations into e-learning content.
- Create e-learning content within **PowerPoint**
- Add audio and video narration.
- Leverage the power of scalable HTML5 to make your training accessible from tablets and mobile devices, to deliver e-learning on the go.

## Duration

One day

## Who should attend?

Newcomers to Adobe Presenter.

#### In-class or live online

You can attend this course in-person at any of our centres, or participate online from your place of work or home.

To read about our approach to online training, see [armada.co.uk/live-online-training.](https://www.armada.co.uk/live-online-training/)

## General information

Armada is an Adobe Authorised Training Centre (AATC), accredited by Adobe to provide training in Presenter.

Presenter courses are hosted by Adobe Certified Instructors (ACIs) with vast experience of using the application.

Introduction to Adobe Presenter training is arranged *on-request*, i.e. one-to-one training or a course for your group. This means that the training can be:

- Provided when it suits you.
- Adapted to reflect your work.

Whilst attending training at our centres, you'll have the use of a computer running licensed Presenter software to practice the techniques taught. Refreshments and lunch are provided. Course fees can be paid by card or bank transfer. We accept purchase orders from UK-registered companies and public sector organisations.

If you're self-funding your training, you can pay in staged payments, interest-free, over 12 months.

#### Course materials and certificate Delegates receive:

- Comprehensive training materials.
- An e-certificate (PDF) confirming completion of an Adobe-accredited Introduction to Adobe Presenter course.

## Method of delivery

Training is designed for the busy professional, being short and intensive and combining lecture and demonstration. Practical exercises carried out under guidance help delegates to learn the techniques taught.

Delegates have ample opportunity to discuss their specific requirements.

## After course support

Following Presenter training, you're entitled to 30 days' email support from your trainer.

## Further information

#### For further details, see

[armada.co.uk/course/presenter-training/.](https://www.armada.co.uk/course/presenter-training/) For a quote and details of our availability, please contact us.

Course syllabus See over.

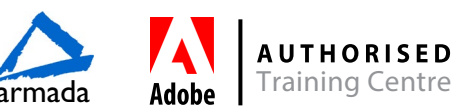

# Course syllabus

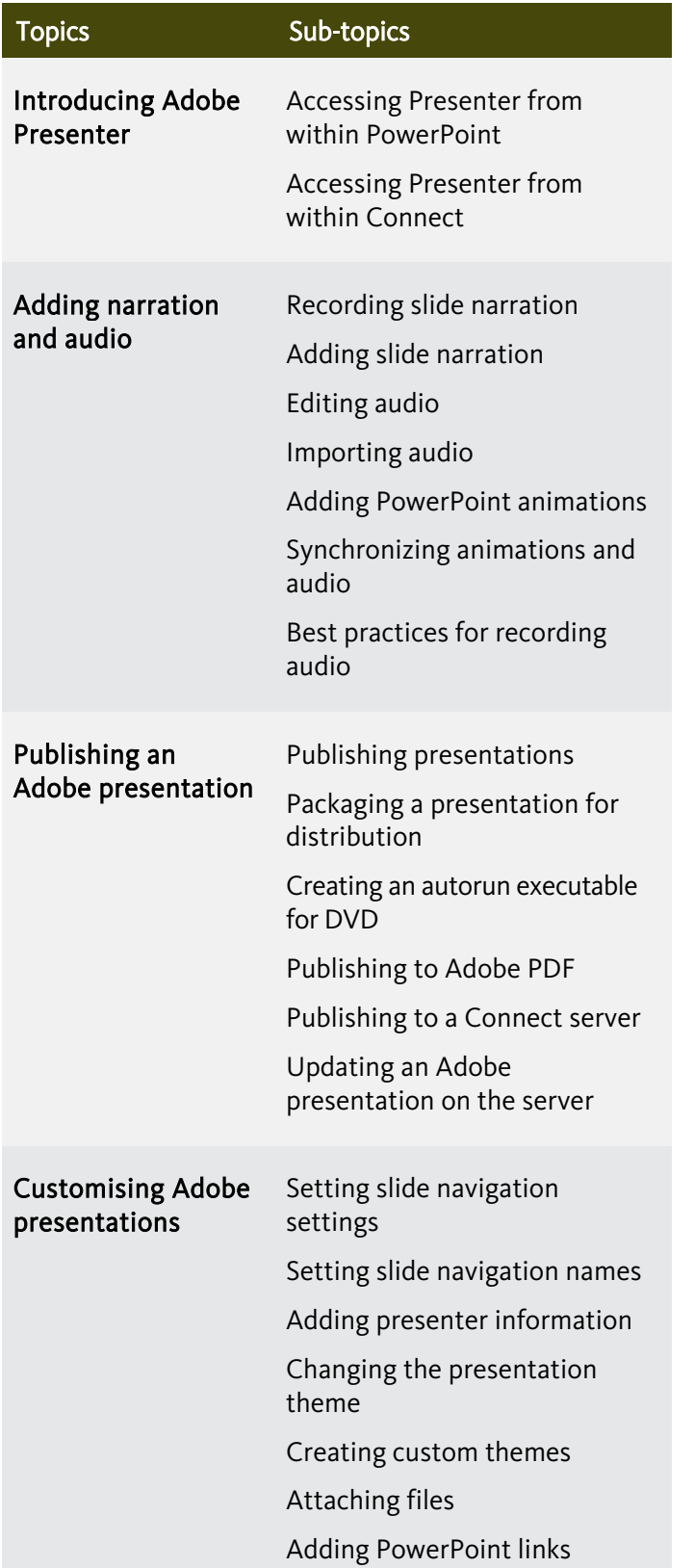

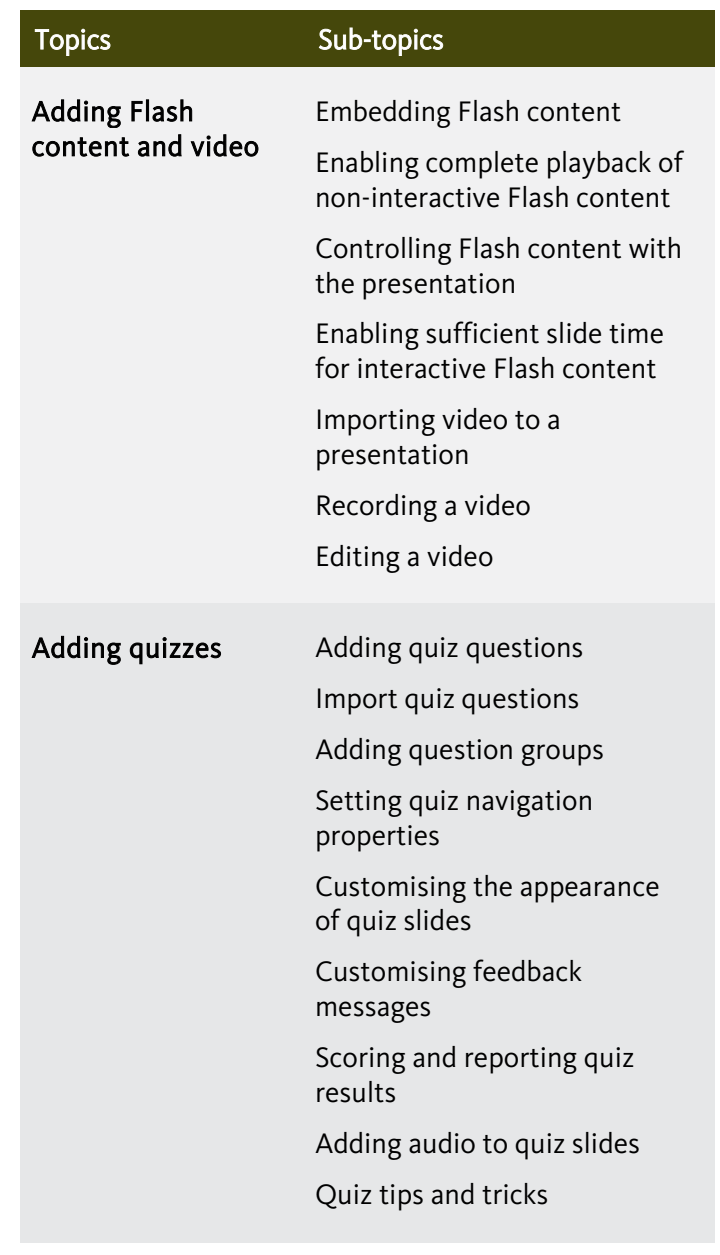

Birmingham/Bromsgrove: 01527 834783 Bristol: 0117 3637951 Milton Keynes: 01908 597084 Reading: 0118 3042798 Sheffield: 0114 3492645

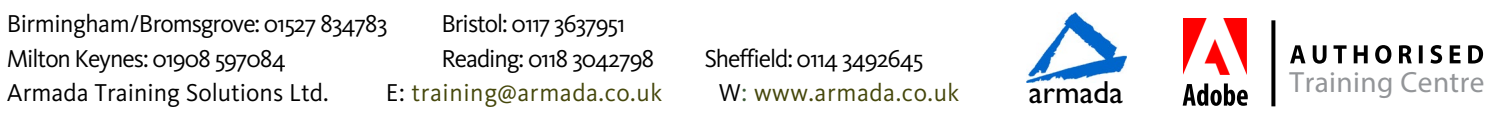